## ergovia

## stepnova Infoblatt Modul "Dokument-Versionsarchiv (DVA1)"

Halten Sie Ihr Dokumentenarchiv übersichtlich, indem Sie Dokumente, deren Inhalte verändert wurden, über Dokumentversionen abbilden.

In Spalte "Version" sehen Sie sofort wie viele Versionen zu einem Dokument existieren. Ein Dokument mit identischem Dateinamen wird somit nur 1 Mal in der Liste geführt.

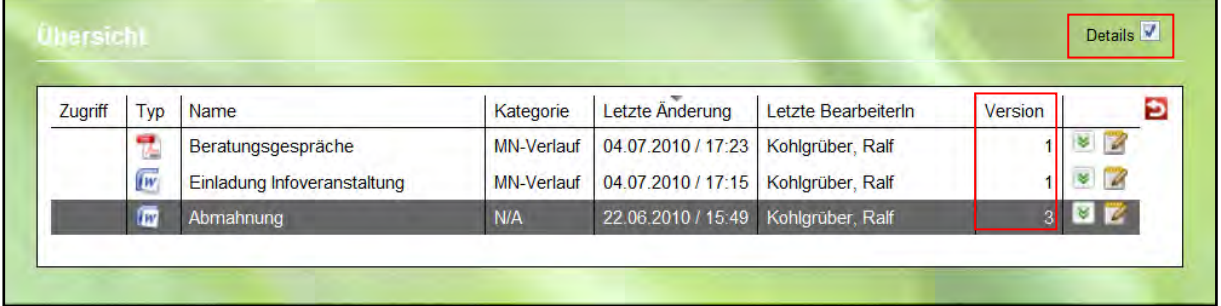

Setzen Sie ein Häkchen in das Feld "Details" um in der RegS "Versionen" auf die jeweiligen Dokumentversionen zugreifen zu können.

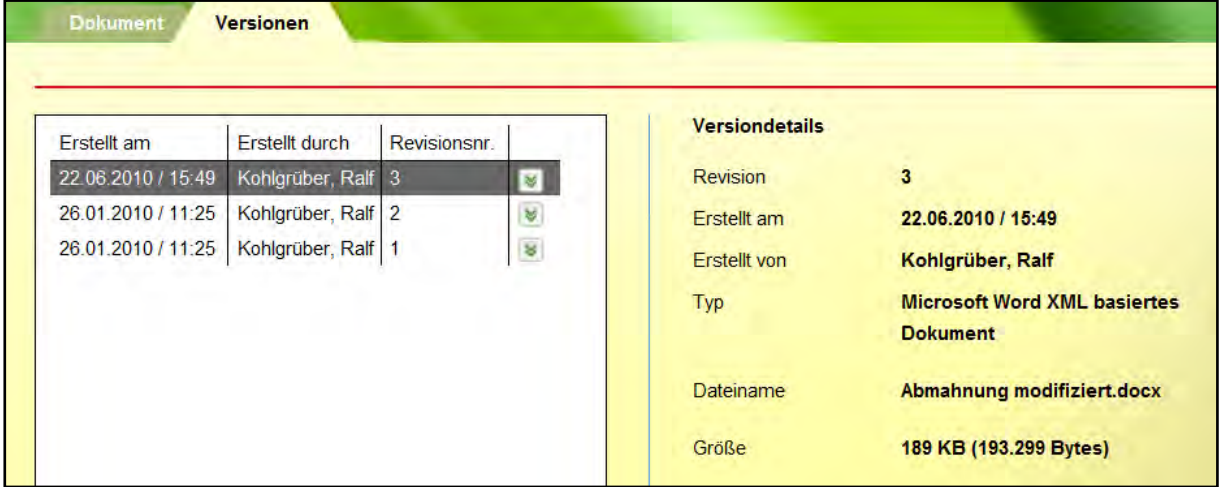

Über das Neumenü können schnell und unkompliziert neue Versionen zu einem Dokument angelegt werden.

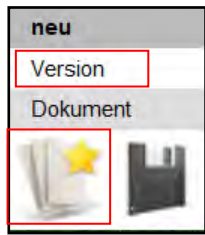